## Making a new Android Studio Project.

File > New > New Project

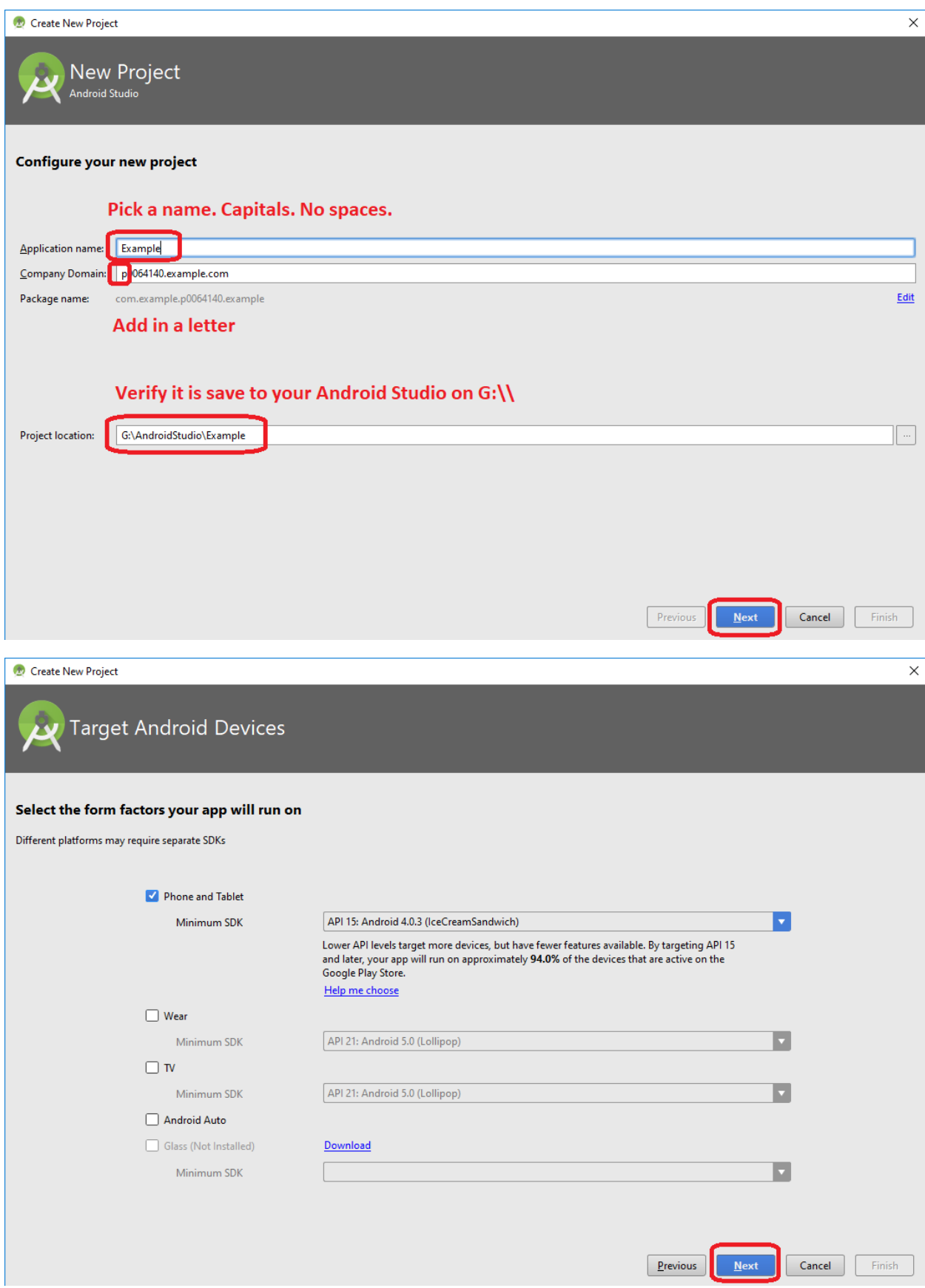

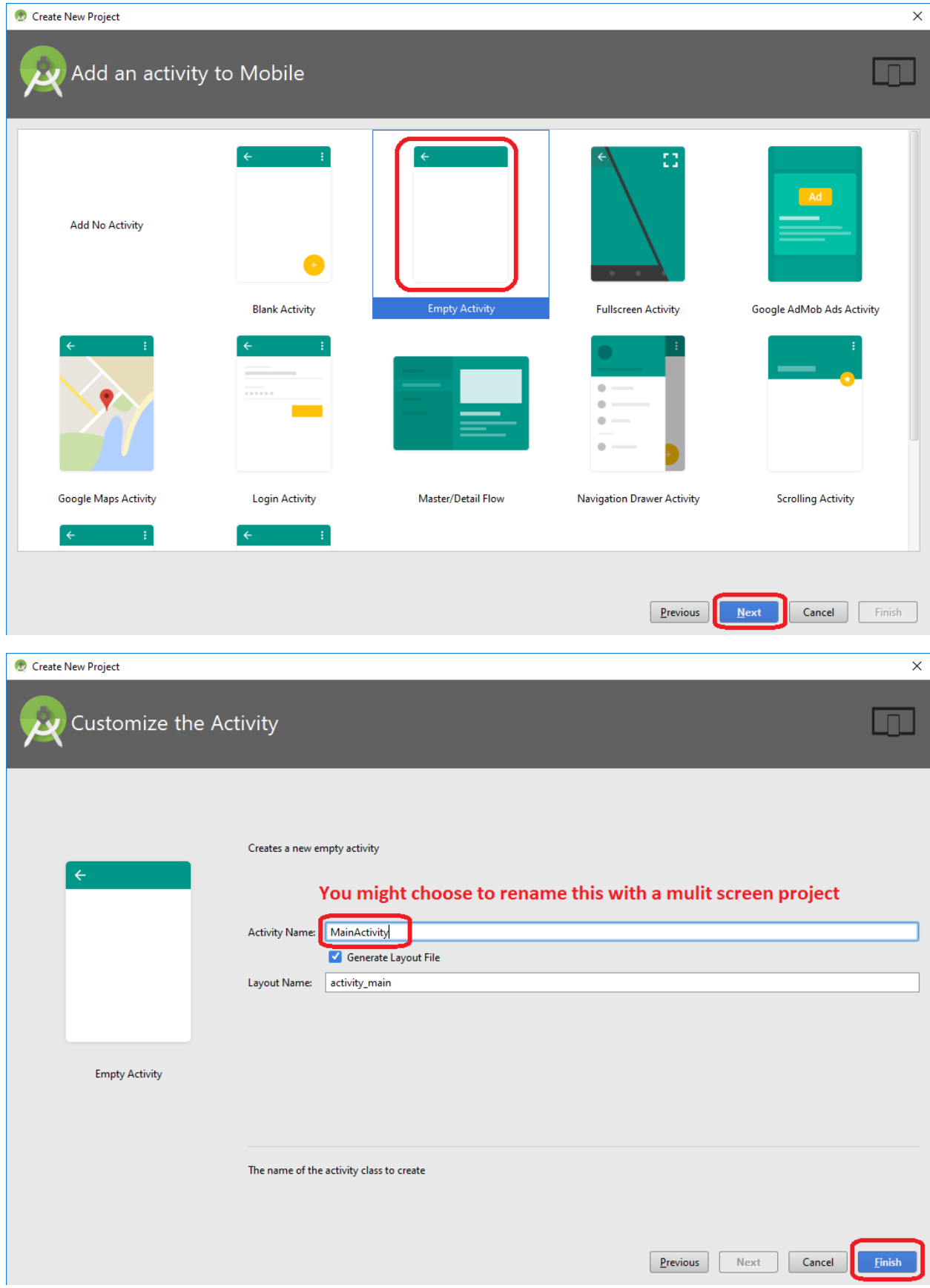

Now, delete out that XML file.

Leave the java file alone.